### **Trellance SaaS Premium Product Support Guidelines**

#### **1. DEFINITIONS**

**"Trellance SaaS Products"** refers to the Trellance data analytics products that are delivered through the Trellance managed cloud environment such as M360 Cloud Edition (M360 CE), Data Store, Data Warehouse, Data Lake, and Predictive Analytics cloud-based services.

**"Ancillary System"** is a system external to the Core Processor System that Customer uses to run its operations.

**"Core Processor System"** is a system that processes daily transactions and posts updates to accounts and other financial records. Core systems typically include deposit, loan, and credit processing capabilities, with interfaces to general ledger systems and reporting tools.

**"Documentation"** means any specifications, user guides, and/or technical documents accessible through the Trellance SaaS Service "Help" system.

**"Incident"** means a reproducible error or problem that prevents Trellance SaaS Service from operating in accordance with its Documentation and the Trellance SaaS contractual agreement.

"**Product Support Team"** is comprised of Trellance employees who provide responses and resolutions to Incidents.

**"Production"** means the "live" Service environment where Trellance SaaS is available to Customer.

**"Services"** is the provision of Trellance SaaS and the support services under this Support Policy. "Premium Support is only available to Trellance SaaS customers who have contracted with Trellance to receive premium support services and who are current in their payments for these services.

**"Support Contact(s)"** is Customer's technical employee(s) who will serve as the Product Support Team's primary contact(s).

**"Workaround"** is a series of instructions, procedural steps, or usage clarifications to avoid an error or circumvent its effects. A workaround does not involve issuance of new programming code.

## **2. TRELLANCE SAAS SUPPORT**

#### 2.1. **PREMIUM SUPPORT**

- i. **Engaging Product Support**  Product Support may be engaged through the [Trellance](https://trellance2020.my.site.com/clients/s/login/?ec=302&startURL=%2Fclients%2Fs%2F)  [portal](https://trellance2020.my.site.com/clients/s/login/?ec=302&startURL=%2Fclients%2Fs%2F) and selecting "Request for Support" and "Create a Case" to submit a support case.
- **ii. Support Hours are defined as follows:**
	- **Business Hours** 2:00 AM 8:00 PM Monday Friday
	- **Business After Hours** are weekday evenings after 8:00 PM until midnight Eastern.
	- **Non-Business Hours** are weekends and recognized holidays.
- iii. **Trellance Premium SaaS Product support** includes only Business Hours as defined above.

#### 2.2. **AFTER HOURS SUPPORT**

i. Trellance standard support terms do not include support during Business After Hours and/or Non-Business Hours, however if required and agreed with the Customer, Trellance will work with Customer on an as needed and requested basis to offer "on-call" support.

- ii. Requests for Support assistance during Business After Hours and/or Non-Business Hours are initiated through Product Support.
- iii. Minimum three (3) Business Days' notice is required.
- iv. Requests will be billed at Trellance's standard professional service rate, minimum of four (4) hours.

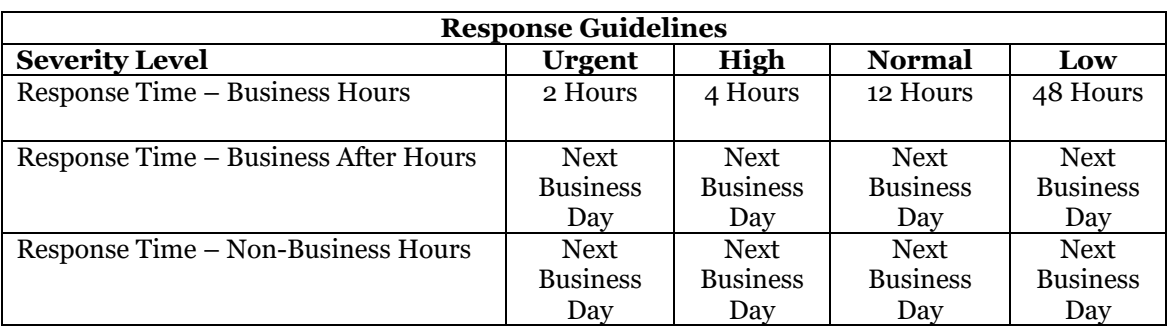

Premium Support includes an unlimited number of cases.

# 2.3. **Severity Level Descriptions**

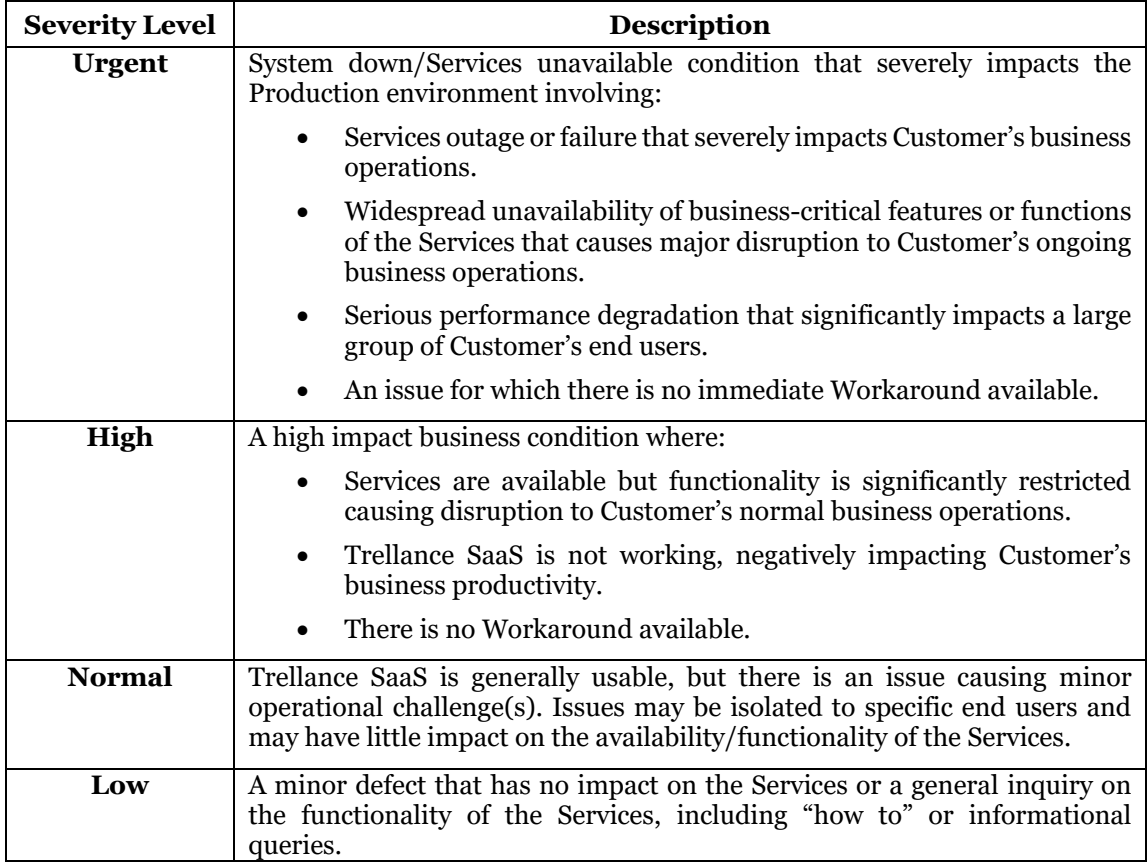

## **3. SAAS SERVICE UPTIME SLA**

- 3.1. Trellance shall use commercially reasonable efforts to achieve a Service Uptime for SaaS of 99.5% in each calendar month. If it is not, Customer may be eligible to receive the Service Availability Credits described below.
- 3.2. The SLA provision herein becomes effective at the conclusion of the Implementation (the "SLA Effective Date"). The anticipated availability for the SaaS is 24/7/365.
- 3.3. Definitions:
	- i. **"Business Days"** are listed in table 2.1.i
		- i. Uptime and Downtime are only measured on Business Days.
	- ii. **"Service Uptime"** means the total number of minutes in the calendar month minus the total number of minutes of Downtime in the calendar month, divided by the total number of minutes in the calendar month.
		- i. Any loss of Service Uptime less than five (5) minutes in duration will not be included in the calculation of Service Uptime.
		- ii. Any loss of Service Uptime less than five (5) minutes in duration will additionally not exceed more than five (5) occurrences per calendar month.
	- iii. **"Downtime"** means the total number of minutes in the calendar month that the SaaS Service is unavailable to Customer for use, excluding Scheduled Downtime, Emergency or Unplanned Downtime, and Exclusions.
		- i. The SaaS Service is considered unavailable to Customer if Customer is unable to access to SaaS Service platform.
	- iv. **"Emergency Downtime"** means those times where Trellance may need to perform emergency maintenance, including security patch installation and any replacement that results in Downtime. Emergency Downtime is not considered Downtime for purposes of this SaaS Uptime SLA and will not be counted towards any Downtime periods.
	- v. **"Scheduled Downtime"** means those times that Trellance performs scheduled maintenance to maintain performance of the SaaS Service in accordance with its maintenance windows. This maintenance may require that the Service or certain elements of the Services be suspended during the maintenance period. Scheduled Downtime is not considered Downtime and will not be deducted in calculating Service Uptime.
	- vi. **"Service Uptime Credit"** means the credit that may be provided for failure to achieve the Service Uptime SLA, as calculated according to the schedule below:

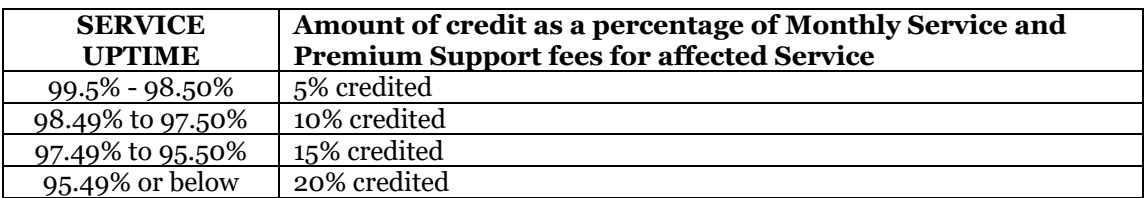

- 3.4. **Customer Must Request Service Credit -** To request a Service Uptime Credit, Customer must:
	- i. (a) not be in breach of any of its obligations to Trellance
	- ii. (b) open a technical support ticket by accessing ticket portal reporting an apparent Service interruption within twenty-four (24) hours of the event, detailing the date and specific start time of the Service interruption.
	- iii. (c) open a technical support ticket by accessing ticket portal to request a Service Uptime Credit in the calendar month immediately following the month for which Customer is requesting a

Service Uptime Credit. Service Uptime Credit requests must include Customer's name or account number and the dates and specific times for which Customer is requesting Service Uptime Credits.

- 3.5. **Maximum Service Credit.** The aggregate maximum Service Credit that Customer may claim for all Downtime that occur in a single calendar month shall not exceed twenty percent (20%) of the total SaaS Monthly Service and Premium Support Fees. Service Credits may not be exchanged for, or converted to, monetary compensation.
- 3.6. **Exclusions.** The SaaS Uptime SLA does not apply to any performance issues: (i) caused by factors outside of Trellance's reasonable control, including, without limitation, denial of service or similar attacks, mail bombs, DNS resolution, Internet availability unavailability of the Azure platform, IP transit provider issues, SYN attacks, and other similar events or any force majeure event; (ii) caused by Customer's equipment, Internet availability from Customer's own internet service provider, bandwidth restrictions, or portion of the network; (iii) that resulted from any actions or inactions of Customer; or (iv) that resulted from any actions or inactions of any third parties or from third-party equipment not within Trellance's primary control. If a performance issue from subsection (i) or (iv) lasts for five  $(5)$  Business Days or longer, it shall be considered Downtime starting after the fifth (5th) Business Day. This SaaS SLA is Customer's sole and exclusive remedy for any failure by Trellance to provide the Services as a result of Downtime.

# **4. SOURCE DATA SYSTEM UPGRADES**

- 4.1. **Core Processor System and Ancillary Systems Software Version The Trellance SaaS** Service is enhanced, as needed, to stay up to date with the latest version of the Trellance SaaS supported Core Processing Systems and Ancillary Systems.
- 4.2. **Core Processor System or Ancillary System Software Upgrade Notices** Customer agrees to notify Trellance within twenty (20) Business Days upon receipt of a software upgrade notice from a data source vendor connected to Customer's Trellance SaaS installation. Customer will open a support ticket with Trellance and provide all available information about the upgrade.
- 4.3. **Core Processor System or Ancillary System Software Upgrade** Core and Ancillary System software upgrades have the potential to disrupt Trellance SaaS operations. Customer agrees to (i) provide notice to Trellance as required in section 3.2 and (ii) collaborate with Trellance on planning, preparing, and scheduling the upgrade. Failure to provide notice and/or joint planning may result in Trellance SaaS downtime. Trellance is not responsible for downtime, disruption, or degradation of the Trellance SaaS Services due to lack of notification or upgrade planning. Recovery efforts of Trellance SaaS will be billed to the Customer at our standard hourly rate.

# **5. CUSTOMER RESPONSIBILITIES**

- 5.1. Customer is not permitted to make any changes to the Trellance SaaS Services.
- 5.2. To receive Product Support, requests must contain all pertinent information and identify a Customer Support Contact familiar with Customer's environment and/or the Incident to be solved. Customer must make commercially reasonable efforts to communicate and cooperate with Trellance to verify the existence of the Incident and provide information about the conditions under which the Incident may be duplicated.
- 5.3. For Urgent Severity Incidents, Customer's Support Contact(s) must be available via telephone and/or online to provide Trellance with relevant requested information, data gathering, and testing necessary to bring the Incident to resolution.
- 5.4. Customer must notify Trellance Support whenever there are Support Contact changes by logging a ticket with Trellance Product Support.

5.5. Availability and accuracy of data is required to ensure the data models refresh, and any failure to do so can lead to billable events to Customer. Examples of job failures that are billable support events are listed below and will be billed at Trellance's standard hourly professional service rate. This list is not intended to be all-inclusive.

![](_page_4_Picture_241.jpeg)

5.6. For the avoidance of doubt, if there is an issue that is caused which is outside of the control of Trellance, the remediation is generally billable/invoiceable unless an exception is noted in the Master Service Agreement or related Addendum(s).

## **6. ADDITIONAL PRODUCT SUPPORT TERMS**

- 6.1. Trellance shall not be obligated to provide technical support for:
	- i. Any third-party software not provided by Trellance,
	- ii. Trellance SaaS Service that is not used by Customer in accordance with the Documentation, or
- iii. Configuration modifications to Trellance SaaS customer-generated scripts, custom reports, or other content.
- 6.2 Customer is only eligible to receive product support if Customer is current on all applicable fees and charges due and payable to Trellance and is otherwise not in breach of Customer's applicable contractual obligations to Trellance.
- 6.3 Trellance will use commercially reasonable efforts to meet the Response Guidelines but will have no liability for failure to do so.
- 6.4 Customer's Support Contacts must be fully trained in the use of Trellance SaaS.
- 6.5 Trellance may use resolutions discovered while providing support services to Customer to provide similar services to other Trellance SaaS customers. Customer's confidential information will not be shared.
- 6.6 Trellance reserves the right to revise these Product Support guidelines from time to time.

# **7. TRELLANCE SAAS SERVICES MAINTENANCE WINDOWS**

- 7.1. This document contains the supplementary provisions on maintenance windows for the Trellance SaaS products and services provided by Trellance.
	- i. **"Scheduled Maintenance"** is when Trellance deploys releases or makes changes impacting the security, availability, and performance of the systems and services supporting the Trellance SaaS Service.
	- ii. **"Emergency or Unplanned Maintenance"** is reserved for those infrequent, unique instances where the stability or security of the environment is at risk and immediate action is required. These maintenance events may occur at any time, and actions performed by Trellance during an Emergency Maintenance window will be limited to those actions necessary to fully restore service.
- 7.2. Trellance SaaS Service Alert Policy
	- i. Scheduled Maintenance Alerts
		- Customers may be notified by email and/or a User Portal status message.
		- If maintenance is necessary during the Scheduled Maintenance windows, Trellance will notify Customer a minimum of forty-eight (48) hours in advance and both before and after maintenance occurs.
		- If an Issue occurs during the Scheduled Maintenance window, the Trellance operations team will notify Customer within that window.
	- ii. Emergency or Unplanned Maintenance Alerts
		- In the event an Emergency or Unplanned Maintenance is necessary and is outside of a

Scheduled Maintenance window, Trellance will attempt to give the Customer as much notice as reasonably possible given the relevant circumstances; however, Trellance reserves the right to deploy necessary changes without prior notification.

• If an Issue occurs during the Emergency or Unplanned Maintenance window, the Trellance operations team will notify Customer within that window.

#### iii. Scheduled Maintenance Window

![](_page_6_Picture_79.jpeg)

*Date of revision:* 

*March 15, 2024*